## UNIVERSITY OF ILLINOIS SYSTEM I die dis

## Deleting an Incomplete Receiving Document

A receiving document with "incomplete" status can be deleted or removed through the *FPARCVD* page.

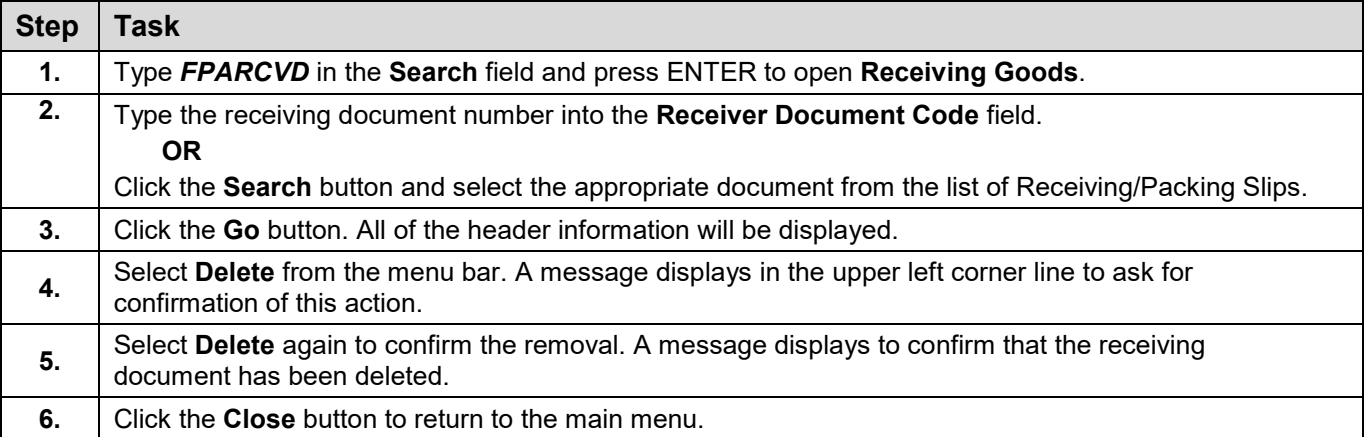